## OŚRODEK BADAŃ PODSTAWOWYCH PROJEKTÓW I WDROŻEŃ OCHRONY ŚRODOWISKA I BIOTECHNOLOGII "OIKOS" SP. Z O.O. LABORATORIUM BADAŃ ŚRODOWISKOWYCH

ul. Powstańców Śląskich 8 55-010 Święta Katarzyna

Tel: 71 311 43 04 Tel: 71 311 43 06 Tel: 71 311 66 18 [sekretariat@oikoslab.pl](mailto:sekretariat@oikoslab.pl) <http://www.oikoslab.pl/>

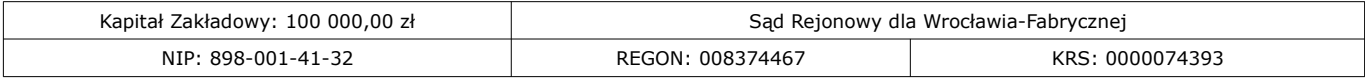

## **Instrukcja obsługi próbnika – rurki**

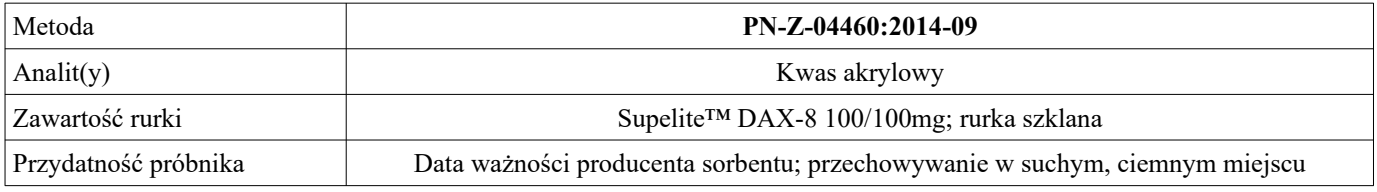

\* niewłaściwe skreślić

Jak używać gotowych rurek?

1. Wybierz jedną rurkę do kalibracji przepływu strumienia powietrza przez próbnik. Zdjąć zatyczki z obu końców rurki. Każda rurka składa się z dwóch warstw – pierwszej warstwy właściwej, drugiej warstwy kontrolnej. Na jednym końcu rurka posiada przewężenie, w tej strony powinna zostać połączona wężykiem z aspiratorem indywidualnym, tak aby próbkowane powietrze przepływało najpierw przez warstwę własciwą.

2. Skalibruj aspirator do zadanego przepływu za pomocą odpowiedniego rotametru

3. Zamień rurkę użytą do kalibracji przepływu na nową rurkę do pobierania próbki. Przymocuj rurkę do kołnierza pracownika możliwie jak najbliżej strefy oddychania pracownika. Pobieraj próbkę w określonym przedziale czasu.

4. Po zakończeniu pobierania próbki rurkę należy zamknąć zatyczkami.

5. Próbkę przechowywać i transportować zgodnie z wymaganiami przedstawionymi w przewodniku do pobierania próbek, który jest zamieszczony na stronie internetowej www.oikoslab.pl

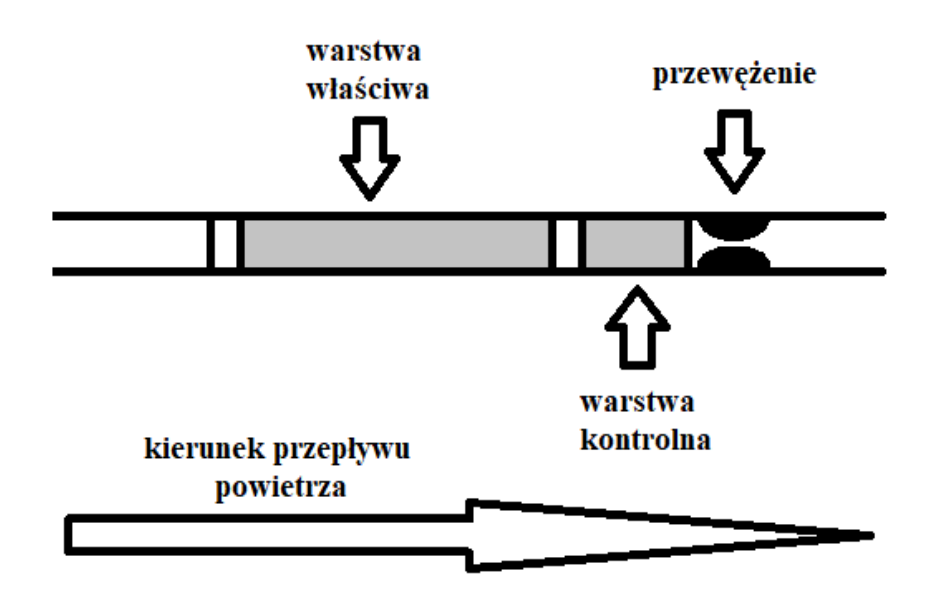